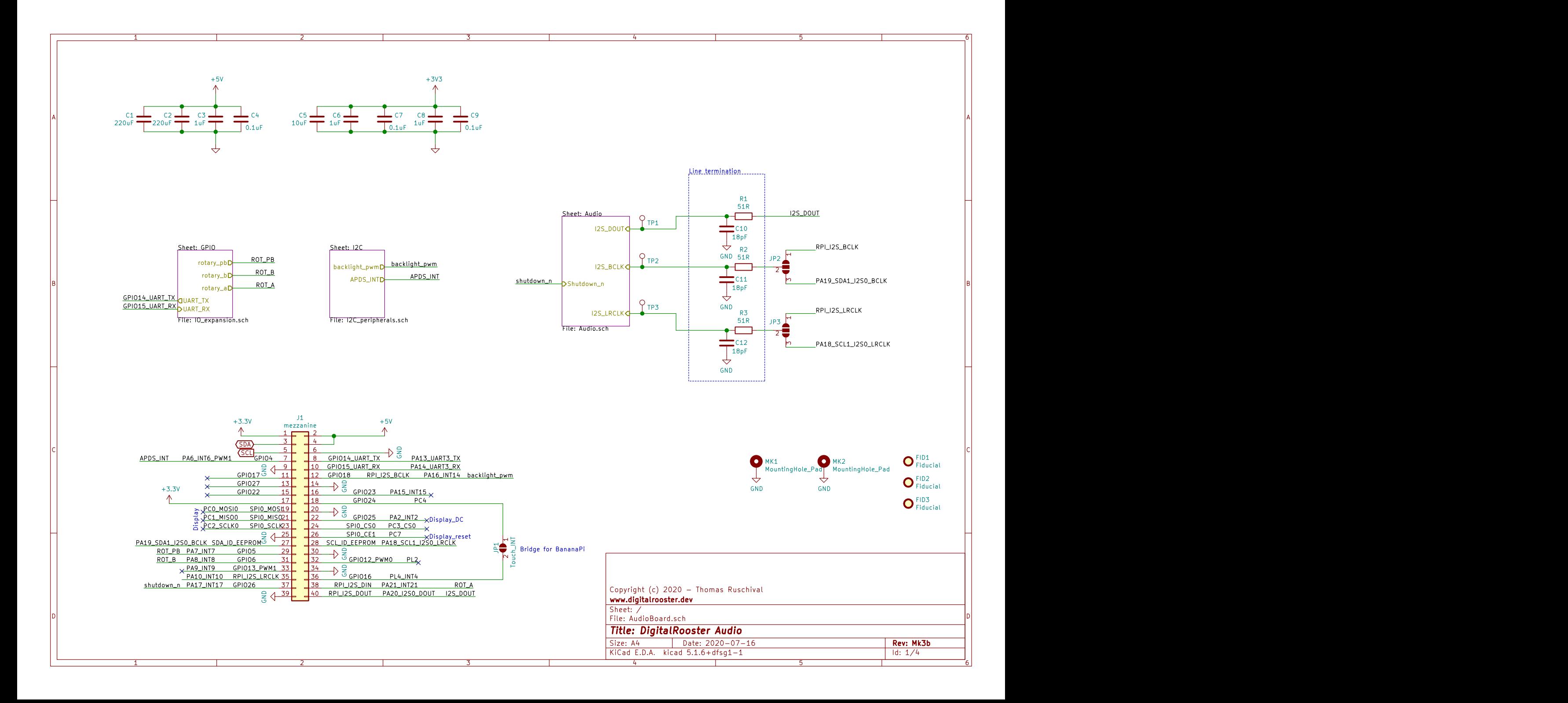

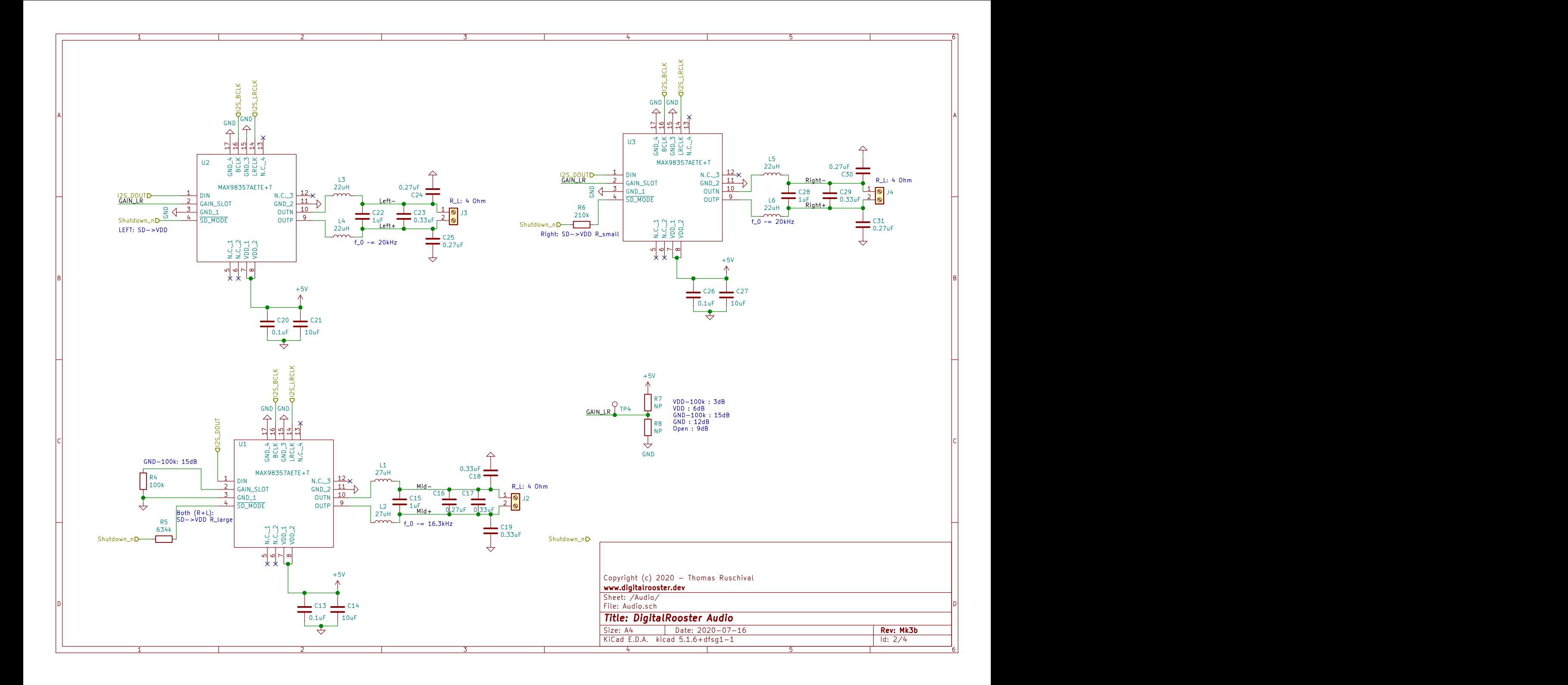

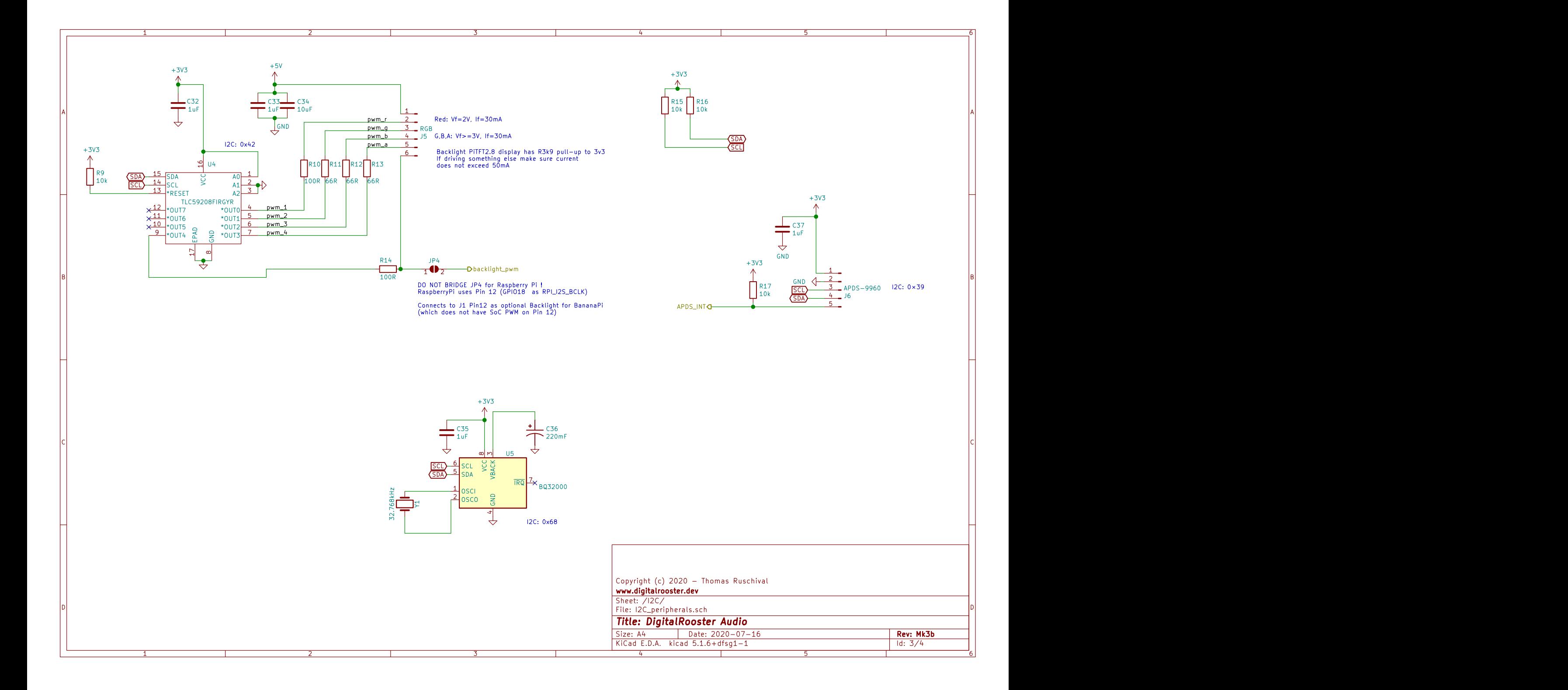

A POST CONTRACTOR CONTRACTOR CONTRACTOR CONTRACTOR CONTRACTOR CONTRACTOR CONTRACTOR CONTRACTOR CONTRACTOR CONTRACTOR 1 2 a contract to the contract of the contract of the contract of the contract of the contract of the contract of the contract of the contract of the contract of the contract of the contract of the contract of the contract o  $\frac{3}{2}$   $\frac{1}{2}$   $\frac{3}{2}$ 4 **August 2018 Contract 2019 Contract 2019 Contract 2019 Contract 2019 Contract 2019 Contract 2019 Contract 2019** 5  $\overline{64}$  and  $\overline{1}$  and  $\overline{1}$  and  $\begin{array}{|c|c|c|c|}\n\hline\n\text{R18}\n\hline\n\text{R18}\n\hline\n\text{Gk2}\n\hline\n\text{Gk2}\n\hline\n\text{Drotary}_a\n\end{array}\n\longrightarrow\n\begin{array}{c}\n\text{R20}\n\hline\n\text{G36}\n\hline\n\text{G10}\n\hline\n\text{G10}\n\hline\n\text{G10}\n\hline\n\text{G10}\n\hline\n\text{G11}\n\hline\n\text{G12}\n\hline\n\text{Drotary}_a\n\hline\n\text{Drotary}_b\n\end{array}\n\longrightarrow$ R19<br>10k 10k 0.27uF T R18<br>
B6k2<br>
Drotary\_a<br>
Drotary\_b<br>
Drotary\_b<br>
Drotary\_b<br>
Drotary\_b<br>
Drotary\_p<br>
Drotary\_p<br>
Drotary\_p<br>
Drotary\_p<br>
Drotary\_p<br>
Drotary\_p<br>
Drotary\_p<br>
Drotary\_p<br>
Drotary\_p<br>
Drotary\_p<br>
Drotary\_p<br>
Drotary\_p<br>
Drotary\_p<br>
Drotary\_p<br>
D 6k2 | | 6k2 | 1uF | 1uF | 1uF | 1uF | 1uF | 1uF | 1uF | 1uF | 1uF | 1uF | 1uF | 1uF | 1uF | 1uF | 1uF | 1uF | R22 and the contract of the contract of the contract of the contract of the contract of the contract of the contract of the contract of the contract of the contract of the contract of the contract of the contract of the co 100k +3V3 GND T C38 1uF<del>TT</del> GND GND R20 6k2 C39  $U = \frac{10k}{\sqrt{N}}$ <br>  $V = \frac{10k}{\sqrt{N}}$ <br>  $V = \frac{3}{\sqrt{N}}$ <br>  $V = \frac{3}{\sqrt{N}}$ <br>  $V = \frac{3}{\sqrt{N}}$ <br>  $V = \frac{3}{\sqrt{N}}$ <br>  $V = \frac{3}{\sqrt{N}}$ <br>  $V = \frac{3}{\sqrt{N}}$ <br>  $V = \frac{3}{\sqrt{N}}$ <br>  $V = \frac{3}{\sqrt{N}}$ <br>  $V = \frac{3}{\sqrt{N}}$ <br>  $V = \frac{3}{\sqrt{N}}$ <br>  $V = \frac{3}{\sqrt{N}}$ <br>  $V = \frac{3}{\$ rotary\_b ਦਿੱਚੋਂ ਦੇ ਲਿਖਿਆ ਹੈ। ਇਸੇ ਵਿੱਚ ਵਿੱਚ ਸ਼ਾਮਿਲ ਦੀ ਸ਼ਾਮਿਲ ਦੀ ਸ਼ਾਮਿਲ ਦੀ ਸ਼ਾਮਿਲ ਦੀ ਸ਼ਾਮਿਲ ਦੀ ਸ਼ਾਮਿਲ ਦੀ ਸ਼ਾਮਿਲ ਦ rotary\_pb rotary\_a

B<br>
UART\_RXD 3 JB<br>
UART\_TXO 2 JB<br>
UART\_TXO 4 JUART<br>
C<br>
C<br>
C<br>
C<br>
C  $\frac{1}{1}$  , the contract of the contract of the contract of the contract of the contract of the contract of the contract of the contract of the contract of the contract of the contract of the contract of the contract of t  $2 - \frac{30}{2}$  $3 \pm 0.000$ J8<br>UART GND UART\_RXD  $\frac{3}{18}$  J8<br>UART\_TX**G**  $\frac{2}{18}$  UART

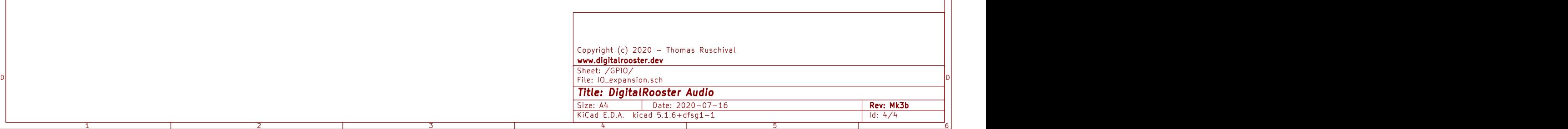

1 and 1 and 1 and 1 and 1 and 1 and 1 and 1 and 1 and 1 and 1 and 1 and 1 and 1 and 1 and 1 and 1 and 1 and 1 and 1 and 1 and 1 and 1 and 1 and 1 and 1 and 1 and 1 and 1 and 1 and 1 and 1 and 1 and 1 and 1 and 1 and 1 and

A **A** 

B<br>C<br>C<br>C